Комитет образования и науки Курской области

Областное бюджетное профессиональное образовательное учреждение «Курский электромеханический техникум»

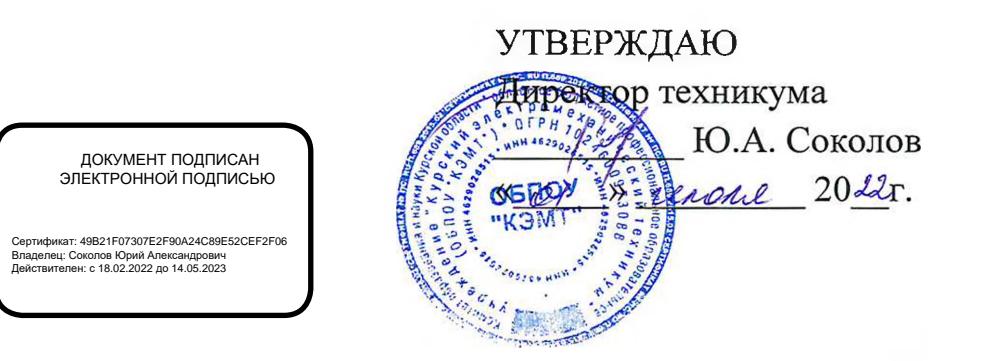

#### **РАБОЧАЯ ПРОГРАММА УЧЕБНОЙ ДИСЦИПЛИНЫ ОП.10 ИНФОРМАЦИОННЫЕ ТЕХНОЛОГИИ В ПРОФЕССИОНАЛЬНОЙ ДЕЯТЕЛЬНОСТИ**  $\label{eq:reduced} \begin{array}{llll} \alpha & \mathcal{B} & \mathcal{B} & \mathcal{B} & \mathcal{B} \\ \mathcal{B} & \mathcal{B} & \mathcal{B} & \mathcal{B} & \mathcal{B} \end{array}$

для специальности

15.02.06 Монтаж и техническая эксплуатация холодильно-компрессорных **SALLAR BALLAR** машин и установок (по отраслям)

most plans  $\alpha_{\rm NL} = \alpha_{\rm L}$ 

Форма обучения\_\_\_\_\_\_\_\_ очная

Рабочая программа разработана в соответствии с Федеральным государственным образовательным стандартом среднего профессионального образования по специальности 15.02.06 Монтаж и техническая эксплуатация холодильно-компрессорных машин и установок (по отраслям), утвержденным приказом Министерства образования и науки РФ от 18 апреля 2014г. № 348.

Разработчик: преподаватель первой квалификационной категории Л.А. Черникова

Z7

Рабочая программа рассмотрена и одобрена на заседании П(Ц)К преподавателей профессионального цикла по направлению подготовки Технологии и сервис, протокол № *10* от «29»  $\mu$ юки 2022г.

Председатель П(Ц)К Л.Н. Борзенкова

Рабочая программа рассмотрена и одобрена на заседании методического совета, протокол № 10 от «29» *ински* 2022г.

Председатель методического совета П.А. Стифеева техникума Согласовано: П.А. Стифеева Заместитель директора Заведующий отделением Л.Н. Борзенкова Старший методист / методист М.Ю. 46322756 Согласовано: «МЕГАХОЛОД Генеральный директор ООО «МЕГАХОЛОД+» **Ю.Ю. HIGCONGROMANTO** Рабочая программа пересмотрена, обсуждена и рекомендова «колраменению в

образовательной деятельности на основании учебного плана по специальности 15.02.06 Монтаж и техническая эксплуатация холодильно-компрессорных машин и установок (по отраслям), одобренного педагогическим советом техникума, протокол № \_\_ от « » 20 г., на заседании  $\Pi(L)K$ , протокол № от «\_\_\_ »\_\_\_\_\_\_\_\_\_\_\_\_20\_\_\_ г., на заседании П(Ц)К, протокол № \_\_ от « » 20 г.

Председатель П(Ц)К \_\_\_\_\_\_\_\_\_\_\_\_\_\_\_ \_\_\_\_\_\_\_\_\_\_\_\_\_\_\_\_\_\_\_\_\_\_\_\_\_\_

(подпись) (И.О. Фамилия)

Рабочая программа пересмотрена, обсуждена и рекомендована к применению в образовательной деятельности на основании учебного плана по специальности 15.02.06 Монтаж и техническая эксплуатация холодильно-компрессорных машин и установок (по отраслям), одобренного педагогическим советом техникума, протокол № \_\_\_ от «\_\_\_ »\_\_\_\_\_\_\_\_\_\_\_\_20\_\_ г., на заседании П(Ц)К, протокол № \_\_ от « » 20 г.

Председатель П(Ц)К

# **СОДЕРЖАНИЕ**

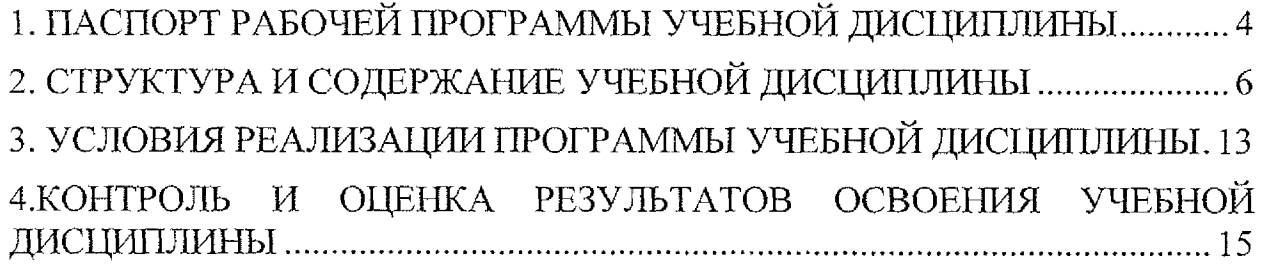

 $\mathcal{L}_{\text{max}}$  .

# <span id="page-3-0"></span>**1. ПАСПОРТ РАБОЧЕЙ ПРОГРАММЫ УЧЕБНОЙ ДИСЦИПЛИНЫ**

#### **1.1. Область применения рабочей программы**

Рабочая программа учебной дисциплины ОП.10 Информационные технологии в профессиональной деятельности по специальности 15.02.06 Монтаж и техническая эксплуатация холодильно-компрессорных машин и установок (по отраслям), (форма обучения: очная), входящей в состав укрупненной группы специальностей 15.00.00 Машиностроение, разработана в соответствии с Федеральным государственным образовательным стандартом по специальности 15.02.06 Монтаж и техническая эксплуатация холодильно-компрессорных машин и установок (по отраслям), утвержденным приказом Министерства образования и науки РФ от 18 апреля 2014 г. №348, а также на основе рекомендаций социального партнера ООО «Мегахолод».

**1.2. Место учебной дисциплины в структуре программы подготовки специалистов среднего звена:** дисциплина входит профессиональный учебный цикл.

#### **1.3. Планируемые результаты освоения учебной дисциплины**

В рамках программы учебной дисциплины обучающимися осваиваются **знания:**

31 - основные принципы, методы и свойства информационных технологий, основные пути моделирования и прогнозирования в профессиональной деятельности;

#### **умения:**

У1 - использовать прикладное программное обеспечение и информационные ресурсы, автоматизированные рабочие места в профессиональной деятельности;

В результате освоения дисциплины у студентов будут формироваться следующие общие (ОК) и профессиональные (ПК) компетенции:

OK 1. Понимать сущность и социальную значимость своей будущей профессии, проявлять к ней устойчивый интерес;

ОК 2. Организовывать собственную деятельность, выбирать типовые методы и способы выполнения профессиональных задач, оценивать их эффективность и качество;

ОК 4. Осуществлять поиск и использование информации, необходимой для эффективного выполнения профессиональных задач, профессионального и личностного развития;

OK 5. Использовать информационно-коммуникационные технологии в профессиональной деятельности;

ОК 6. Работать в коллективе и команде, эффективно общаться с коллегами, руководством, потребителями;

ОК 7. Брать на себя ответственность за работу членов команды (подчиненных), за результат выполнения заданий;

ОК 8. Самостоятельно определять задачи профессионального и личностного развития, заниматься самообразованием, осознанно планировать повышение квалификации;

ОК 9. Ориентироваться в условиях частой смены технологий в профессиональной деятельности;

ПК 1.2. Обнаруживать неисправную работу холодильного оборудования и принимать меры для устранения и предупреждения отказов и аварий;

ПК 1.4. Проводить работы по настройке и регулированию работы систем автоматизации холодильного оборудования;

ПК 2.2. Участвовать в организации и выполнять работы по ремонту холодильного оборудования с использованием различных приспособлений и инструментов;

ПК 3.1. Участие в планировании работы структурного подразделения для реализации производственной деятельности;

ПК 3.2. Участие в руководстве работой структурного подразделения для реализации производственной деятельности;

ПК 3.3. Участвовать в анализе и оценке качества выполняемых работ структурного подразделения.

# 2. СТРУКТУРА И СОДЕРЖАНИЕ УЧЕБНОЙ ДИСЦИПЛИНЫ

# 2.1. Объем учебной дисциплины и виды учебной работы

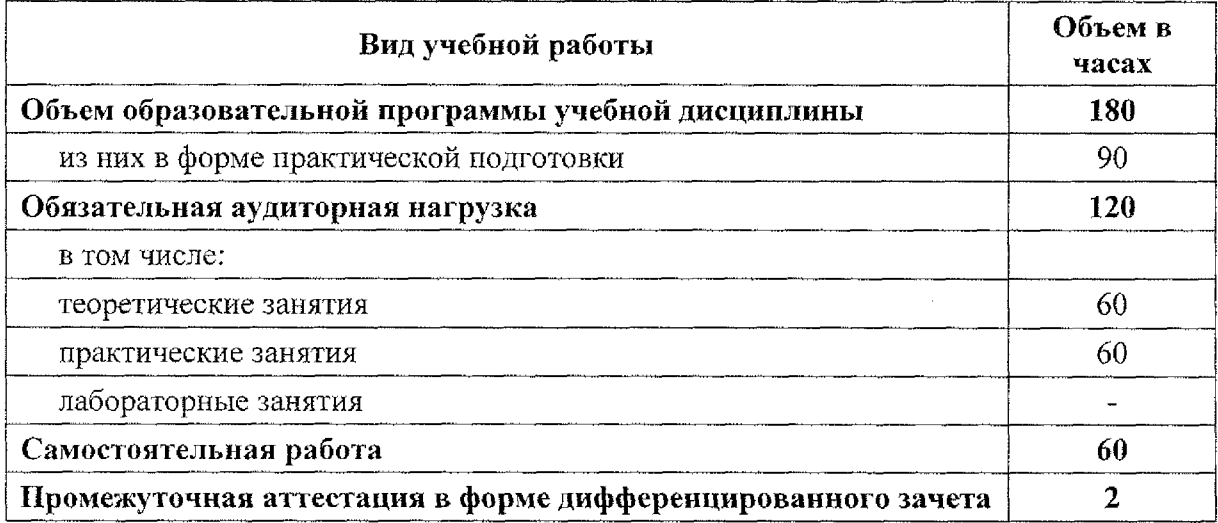

 $\mathcal{L}$ 

2.2 Тематический план и содержание учебной дисциплины ОП. 10. Информационные технологии в профессиональной деятельности 

 $\mathcal{L}^{\mathcal{L}}$ 

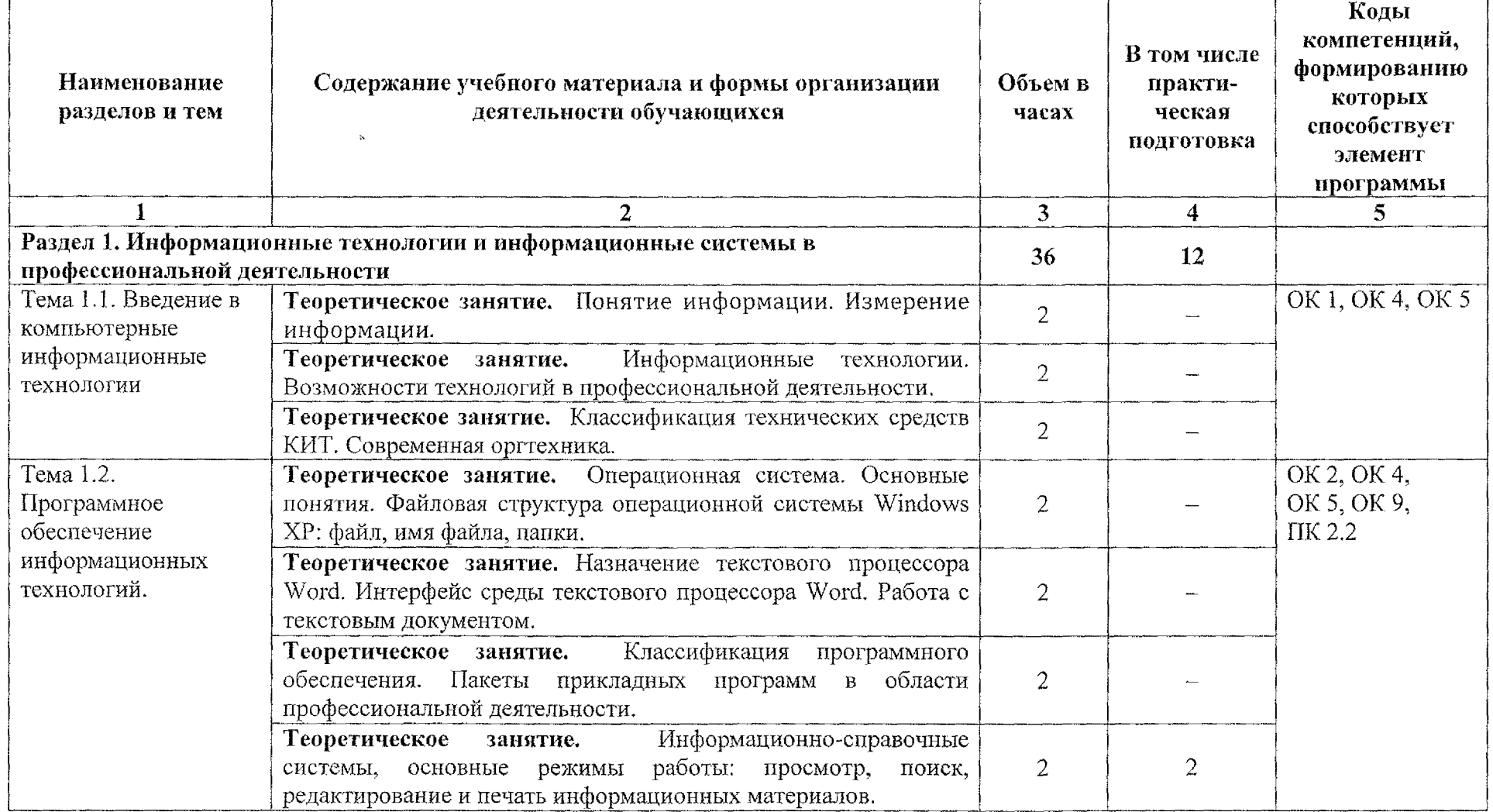

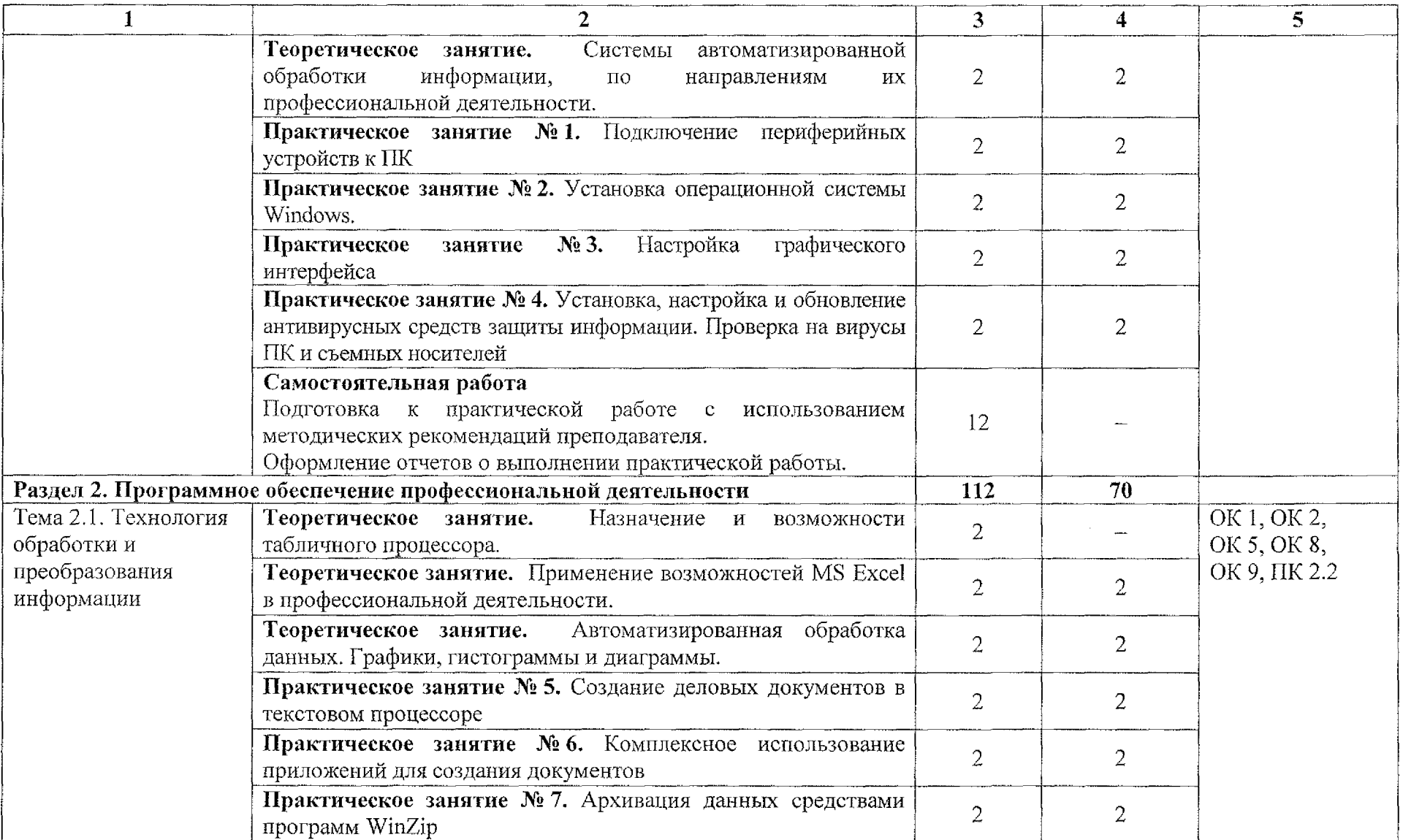

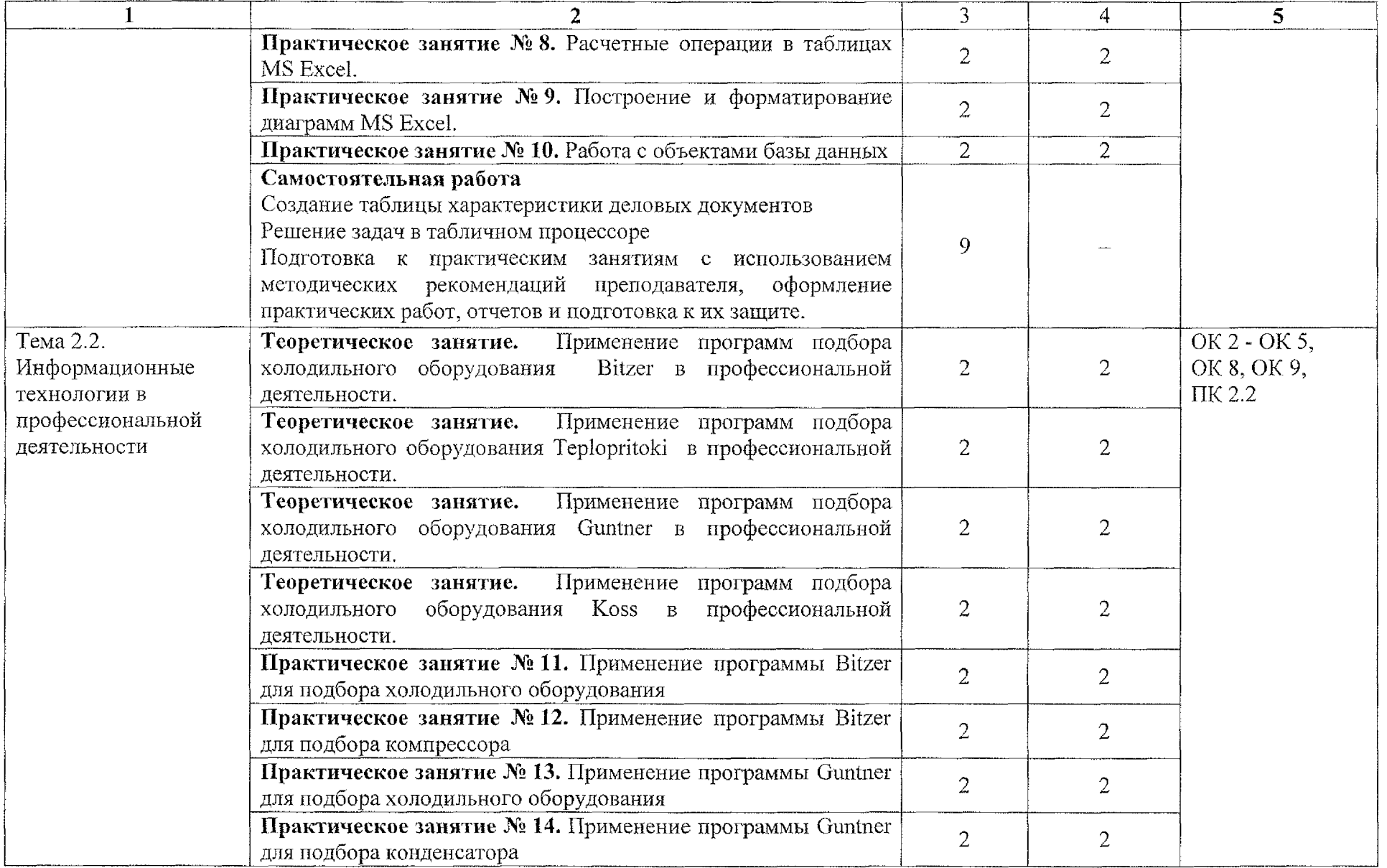

 $\sim$ 

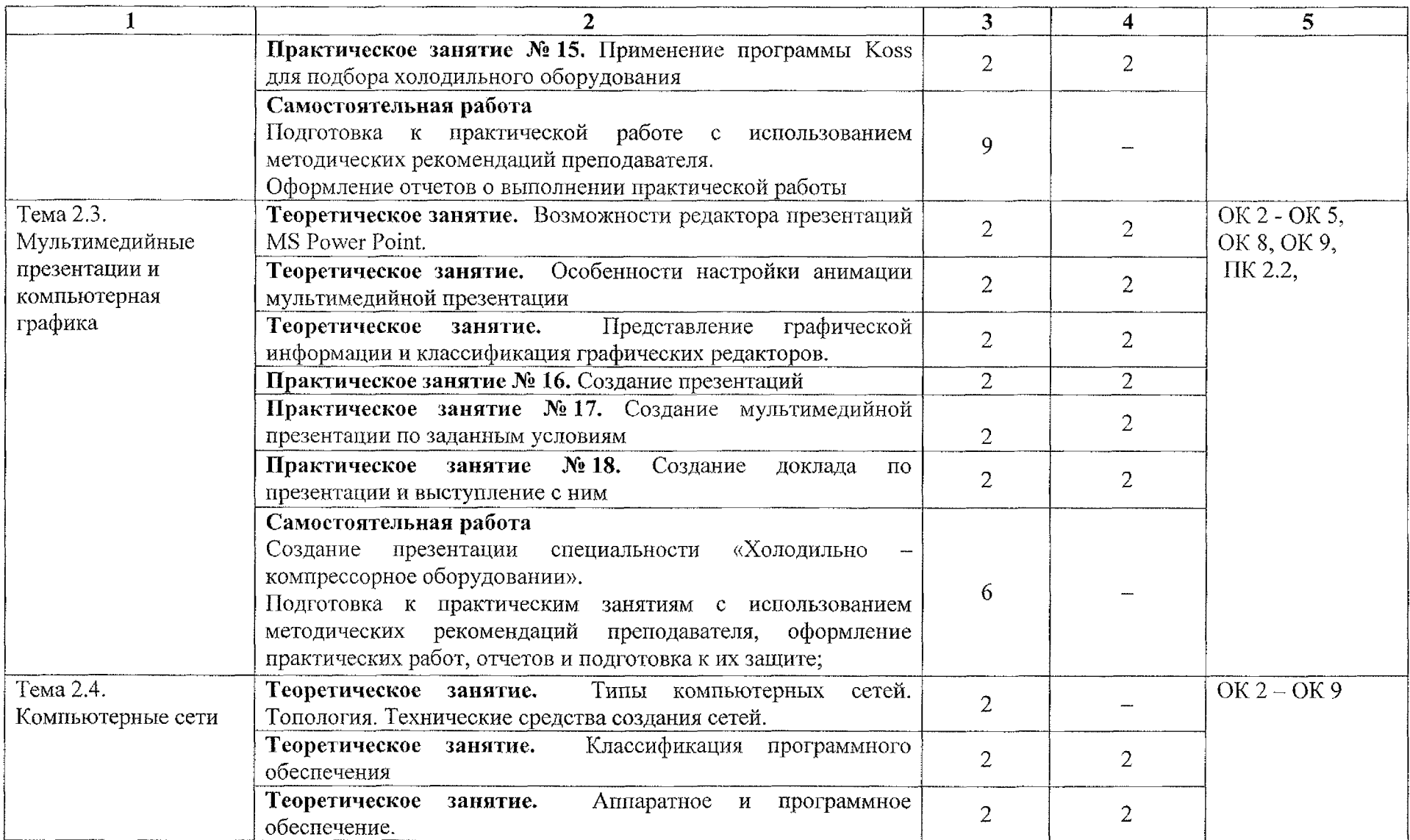

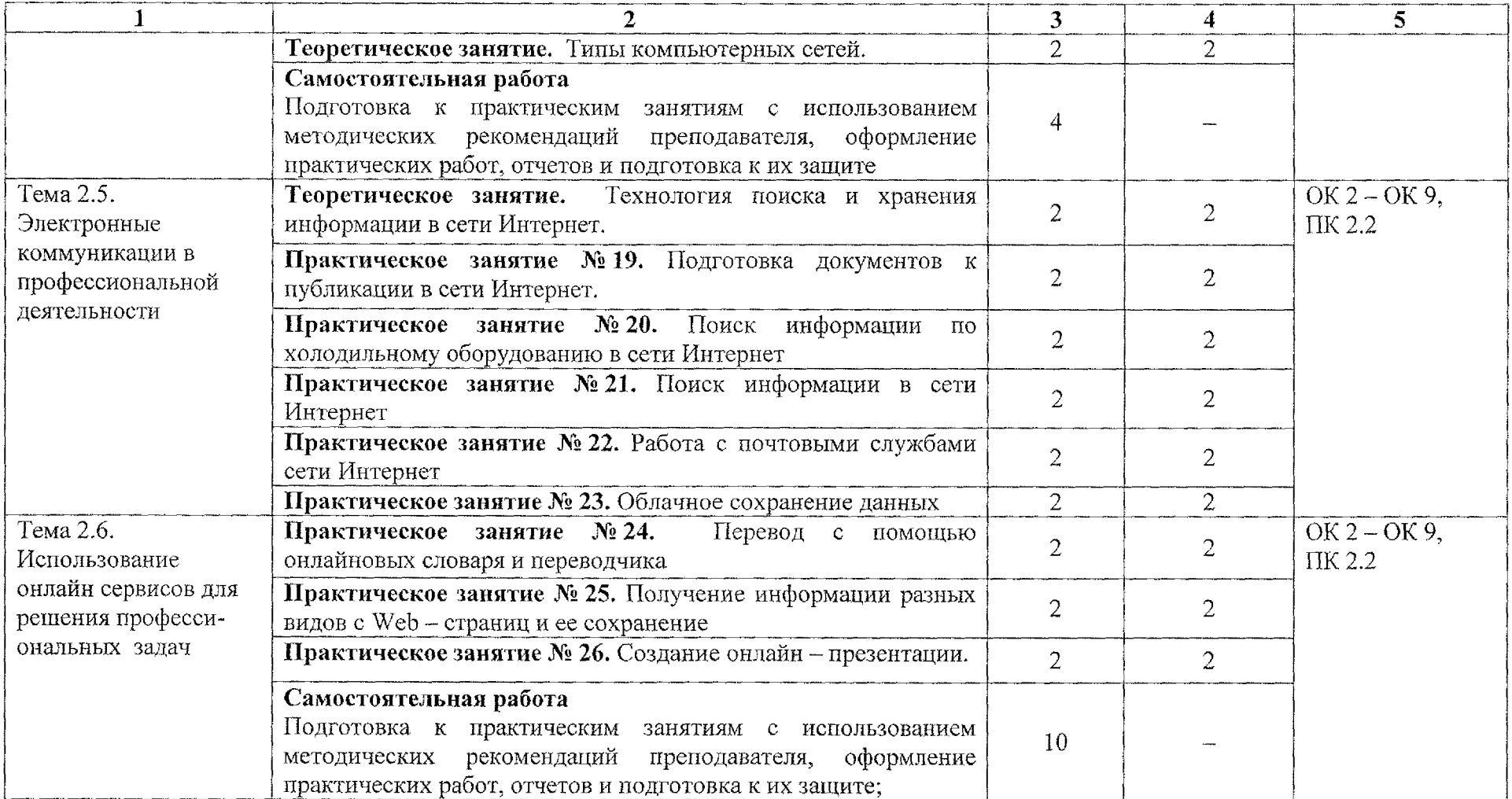

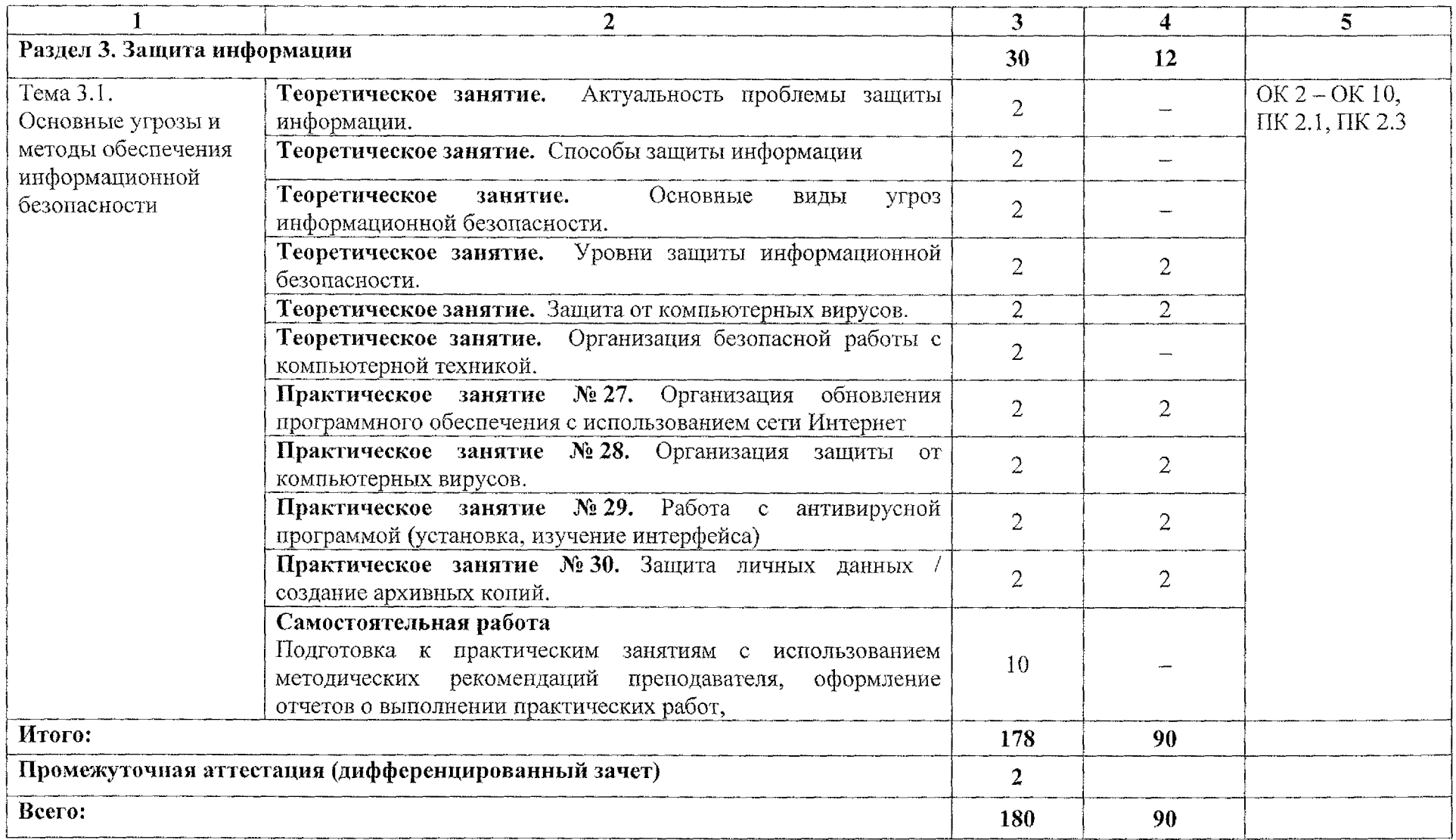

# **З.УСЛОВИЯ РЕАЛИЗАЦИИ ПРОГРАММЫ УЧЕБНОЙ ДИСЦИПЛИНЫ**

#### **ЗЛ. Материально-техническое обеспечение**

Реализация программы учебной дисциплины ОП.10 Информационные технологии в профессиональной деятельности осуществляется в кабинете «Информационные технологии в профессиональной деятельности и автоматизации технологических процессов» (в соответствии с приказом ОБПОУ «КЭМТ»).

Оборудование учебного кабинета:

- компьютеризированное рабочее место преподавателя;

- компьютеризированные рабочие места обучающихся с базовой комплектацией, объединенные в единую сеть с выходом в Интернет;

- наглядные пособия

Технические средства обучения:

- сетевое оборудование;

~ принтер;

- мультимедийный проектор;

- лицензионное программное обеспечение.

#### **ЗЛ.1 Действующая нормативно-техническая документация:**

- правила техники безопасности и производственной санитарии;

- инструкция по эксплуатации компьютерной техники.

### **ЗЛ.2 Программное обеспечение:**

-лицензионное программное обеспечение MS Word 2013, MS PowerPoint 2013;

 $-$  лицензионное программное обеспечение Adobe Reader X;

- КОМПАС - 3DV18 фирмы Аскон.

### **3.2. Информационное обеспечение**

### **3.2.1. Основные источники:**

1. Советов, Б. Я. Информационные технологии : учебник для среднего профессионального образования / Б. Я. Советов, В. В. Цехановский. — 7-е изд., перераб. и доп. — Москва : Издательство Юрайт, 2020. — 327 с. — (Профессиональное образование). — ISBN 978-5-534-06399-8. — Текст : электронный // ЭБС Юрайт [сайт]. — URL: <https://urait.ru/bcode/450686>

#### **3.2.2 Дополнительная литература**

1. Компьютерная графика: учебник и практикум для среднего профессионального образования/ В.А. Селезнев, С.А. Дмитроченко. - 2-е изд., испр. и доп. - Москва: Издательство Юрайт, 2020. - 218с. -(Профессиональное образование)

2. Инженерная и компьютерная графика: учебник для СПО/под общ. Ред. Р.Р. Анамовой, С.А. Леоновой, Н.В. Пшеничновой. - М.: Издательство Юрайт, 2019. - 246с. - Серия: Профессиональное образование

3. КОМПАС - 3D V18. Руководство пользователя. Компания «АСКОН» 2018.-252 с.

#### **3.2.3 Интернет-ресурсы:**

1. Единая коллекция цифровых образовательных ресурсов. Электронный ресурс URL: http://school-collection.edu.ru/

2. Федеральный центр информационно-образовательных ресурсов (ФЦИОР) электронный ресурс URL: <http://srtv.fcior.edu.ru/>

# **4. КОНТРОЛЬ И ОЦЕНКА РЕЗУЛЬТАТОВ ОСВОЕНИЯ УЧЕБНОЙ ДИСЦИПЛИНЫ**

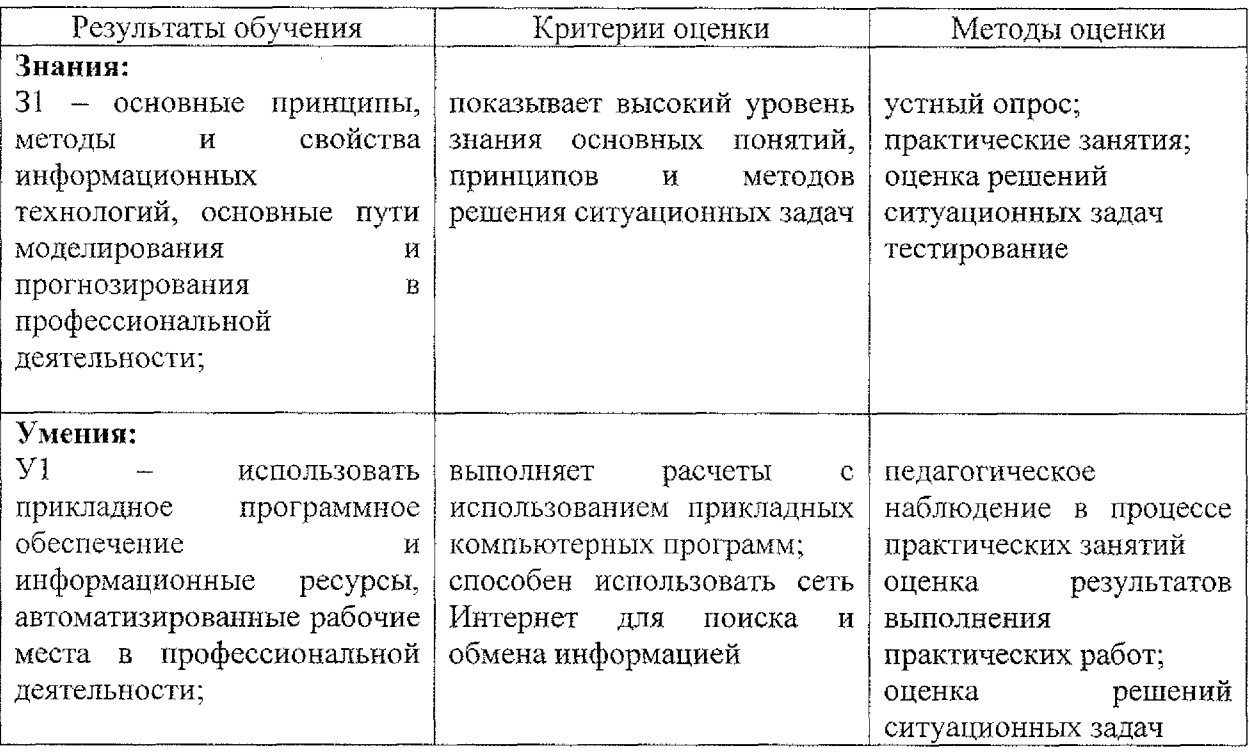